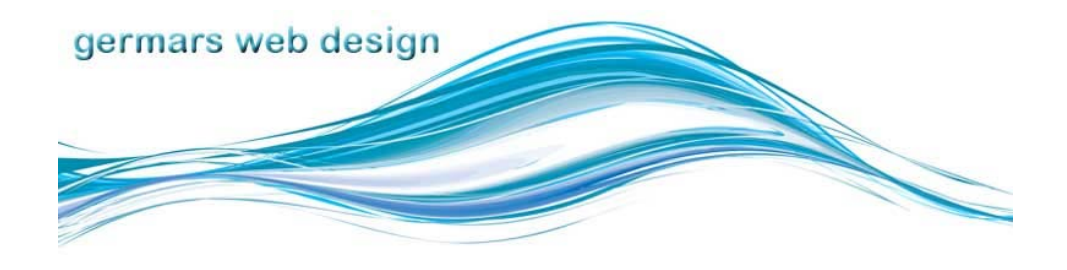

## **M. Sullivan Web Newsletter Newsletter Newsletter Newsletter Newsletter 5** May 2011 **Dear Mary,** So much to learn, so little time. This month I've been working on increasing the hits to my site, but have had new contacts and business from a source that I've used for a while now, and it does pay off. You may notice on websites that I create (and may have done for you), the little copyright note at the bottom of your site, along with a small credit to myself with a link. I do this in the hope that some one will like your site and want me to create one for them. This month, that practise gave me two new contacts and a new website job. This is a subtle, but effective way to market myself. Linking to other sites and mentioning your website in all sorts of different ways increases traffic and helps your business. It never hurts to give credit and links to other businesses and ask them for links back to you, but don't forget any associations you may belong to as well, as they often have lists of members that will include your site. Thank you for allowing me to market myself on your sites, and as you may already know, whenever I create a site, I put it onto my own website portfolio, which in turn, promotes your business. **Mary** In This Issue **Website of the Month Prey & Twitter save the day (or laptop) Search Engine Optimization - Part 2 YouTube is #2 LinkedIn** Website of the Month **YouTube** Did you know that YouTube is used to search for things more than any other search engine next to Google? This is an interesting fact because if you want to be noticed (professionally or personally) it seems that a video on YouTube is the place to do it. A video has recently gone viral about melanoma cancer called Dear 16 year old me that has gone viral. What better way for a charity to get their message out than with a well thought out video. Remember the Will it blend? videos? That company has a following, and a healthy bottom line now, because they took humour to show how good their product is. It's an idea that many of us could incorporate into our businesses. Your video could be about your charity's cause, a help video or interviews with customers at events. Add humour and it could be the next YouTube sensation!

LinkedIn

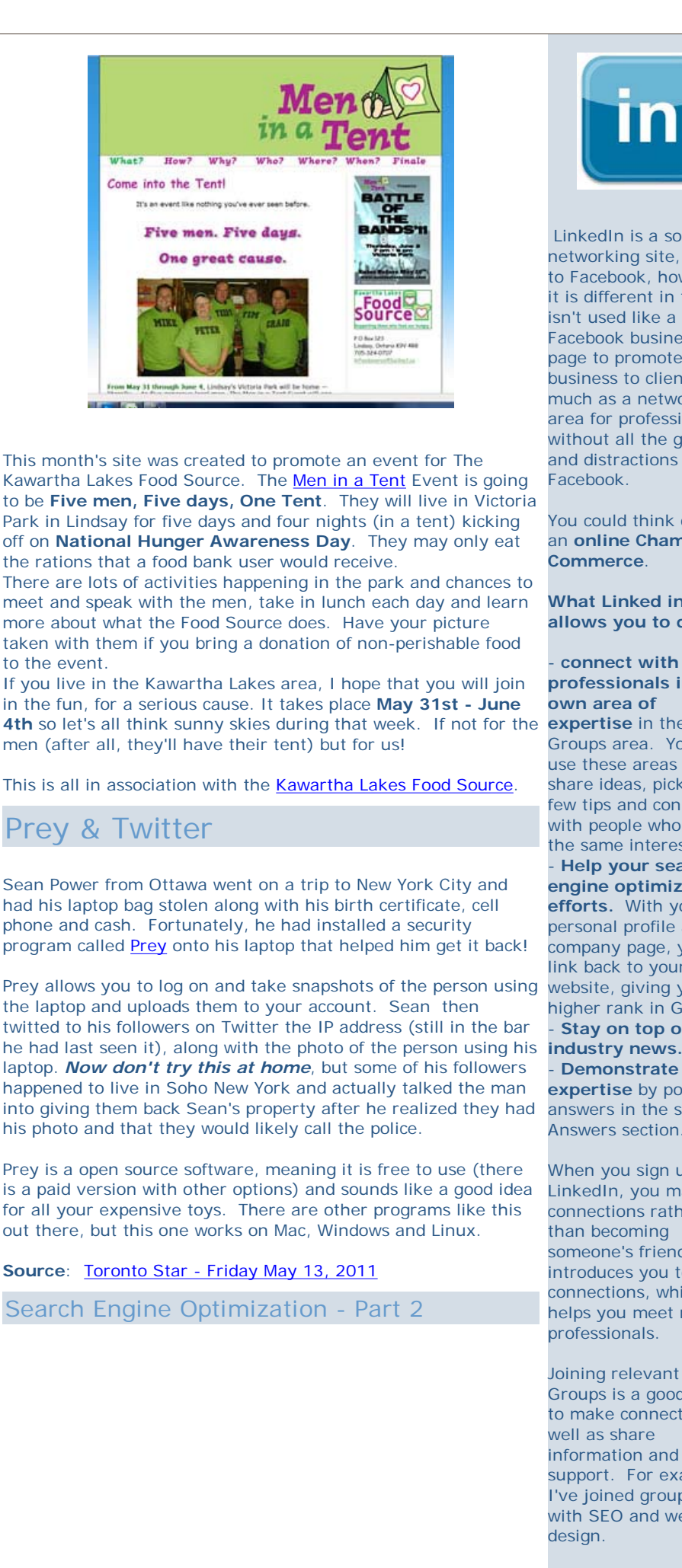

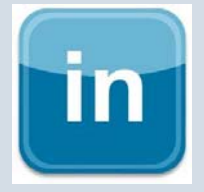

 LinkedIn is a social networking site, similar to Facebook, however it is different in that it isn't used like a Facebook business page to promote your business to clients, as much as a networking area for professionals without all the games and distractions of Facebook.

You could think of it as an **online Chamber of Commerce**.

**What Linked in allows you to do is:**

- **connect with professionals in your own area of expertise** in the Groups area. You can use these areas to share ideas, pick up a few tips and connect with people who have the same interests. - **Help your search engine optimization efforts.** With your personal profile and company page, you can link back to your own website, giving you a higher rank in Google. - **Stay on top of** - **Demonstrate your expertise** by posting answers in the sites Answers section.

When you sign up for LinkedIn, you make connections rather than becoming someone's friend. This introduces you to their connections, which helps you meet more professionals.

Joining relevant Groups is a good way to make connections as well as share information and find support. For example, I've joined groups to do with SEO and website design.

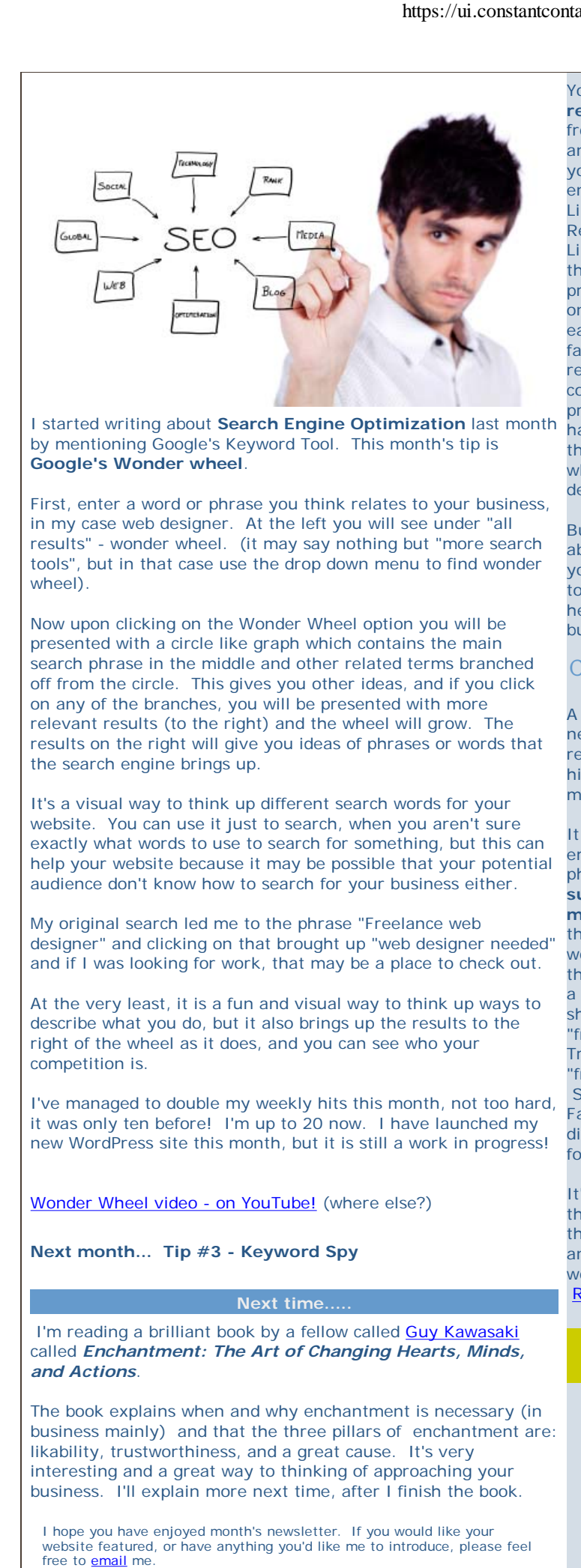

You can also **ask for recommendations** from clients, colleagues and other people in your network to endorse you through **LinkedIn** Recommendations. Like a reference letter, they reinforce your professional identity online. You can then easily return the favour. These recommendations are considered "social proof" that someone has vouched for you that you are good at what you do, and can deliver results.

But LinkedIn isn't just about promoting yourself, it is important to use it as a tool to help others and their business as well.

## Careful Tweets

A Roger's Sportsnet newscaster was fired recently for tweeting his views on gay marriage.

It was called a new employment phenomenon, **career suicide by social media**. It's not new though, last year a woman's firing made the news after she had a bad day at work and shared it with her "friends" on Facebook. Trouble was, she'd also "friended" her boss. She was told via Facebook, that she didn't need to show up for work in future.

It's a warning to us all that the internet is not the safe haven of anonymity that we would believe. Read more >>

## Join Our Mailing List!

**Sincerely,**

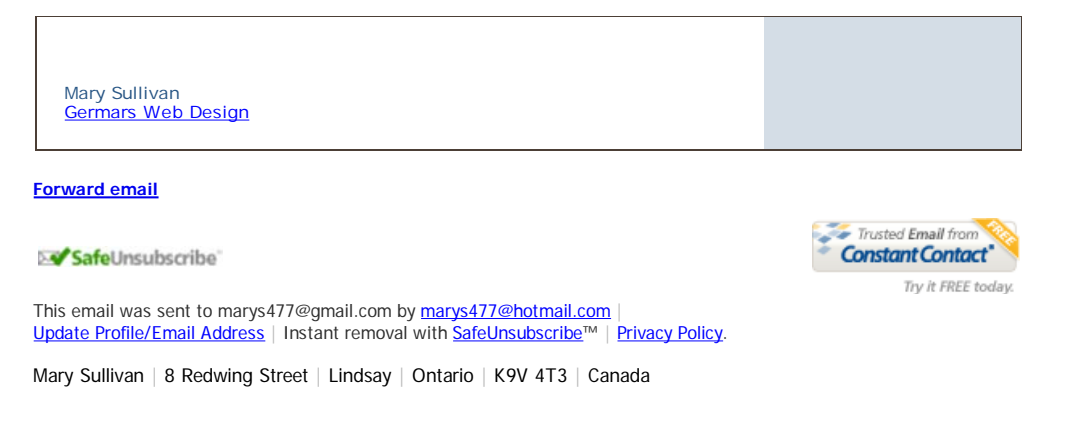